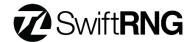

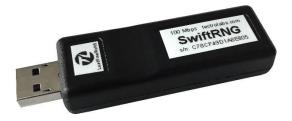

The SwiftRNG is a Hardware Random Number Generator that can produce high-quality, true random numbers at a rate of 100 Mbit/s. Manufactured as a USB device, it's compatible with most server oriented operating systems and hardware platforms. Through a provided software API, multiple SwiftRNG devices can be clustered together to multiply the resulting generation performance. It's designed to comply with NIST SP 800-90B: "Recommendation for the Entropy Sources Used for Random Bit Generation".

## **Core capabilities**

- Generation performance 100 Mbit/s generation speed through a USB 2.0 High Speed interface.
- Device cluster scalability and fail-over capabilities through provided software API on Linux, Windows, and macOS platforms.
- Windows 10/11 (64-bit) and Windows Server 2016/2019 (64-bit) compatibility through provided Entropy Server application and software API.
- Device API enables independent security testing and validation of the entropy source in compliance with NIST SP 800-90B.
- Post processing methods available SHA-256, SHA-512, XorShift64.
- Real-time validation of each noise source and entropy output provides confidence of device operation correctness.
- Multiple power profiles

## **Description**

The core functionality of the SwiftRNG device relies on two identical electrical circuits that utilize an avalanche breakdown effect in reversed-biased Zener diodes and serve as independent noise sources. The avalanche breakdown effect in reversed-biased Zener diodes is observed at above 6-8 volts, and the electrical noise generated in such components have random characteristics. The electrical noise produced by the noise sources is digitized into separate byte streams and inspected using build-in health diagnostics. The resulting random byte streams are then combined by applying XOR logical operation to produce a final output stream. The built-in diagnostics ensures continuous quality and health monitoring of the noise sources. A monitoring logic checks the quality of the random bytes produced by continuously running 'Repetition Count Test' and 'Adaptive Proportion Test' tests through provided SwiftRNG Software API.

It'is possible to use two or more SwiftRNG devices to additively increase the random number generation speed. The software API seamlessly integrates multiple devices and uses them concurrently as a single stream of random data.

## **Supported systems**

- Linux (x86, x64) data access provided through software API or utilities on Ubuntu, Red Hat, CentOS, FreeBSD, and other Linux based x86-64 systems.
- macOS 11.6.1 (Intel and M1) data access provided through software API or program utilities.
- Windows 10/11 (64-bit) and Windows Server 2016/2019 (64-bit) – data access provided through software API, DLL, Entropy Server application or program utilities.

## **Applications**

The SwiftRNG is a versatile device that can be used for a wide range of purposes, including, but not limited to:

- Cryptography
- Authentication
- Payment services
- Secure key generation
- Research (statistical sampling)
- Computer simulations
- Gaming and lotteries

## **Product Specifications**

| Product name            | SwiftRNG                                                                                                    |
|-------------------------|----------------------------------------------------------------------------------------------------|
| Product version         | 1.4                                                                                                    |
| Interface               | USB 2.0 high-speed interface with EMI filtering (also compatible with full-speed 1.1 interface)                                                                                          |
| Entropy final output    | Download speed: at least 100 Mbit/s                                                                                                    |
|                         | Entropy score: full entropy                                                                                                    |
| Random noise source     | Two independent circuits based on an avalanche breakdown effect in reversed-biased Zener diodes                                                                                          |
| Health tests            | Start-up and continuous health diagnostics of random noise sources.  Continuous 'Repetition Count' and 'Adaptive Proportion' statistical tests through a provided SwiftRNG Software API. |
| NIST compliance         | NIST SP 800-90B                                                                                                    |
| Validation tests        | Diehard, Dieharder, NIST, Rngtest, Crush, BigCrush, and Ent                                                                                                    |
| Supported systems       | Linux, FreeBSD, macOS, Windows 10/11 (64-bit) and Windows Server 2016/2019 (64-bit)                                                                                                    |
| Data interface software | Software API and utilities with a complete source code available for Windows, macOS, and Linux.                                                                                          |
| Power consumption       | Draws no more than 200 mA in active mode and 80mA when inactive                                                                                                    |
| Enclosure material      | ABS                                                                                                    |
| Weight                  | 21 grams (0.74 Oz)                                                                                                    |
| Dimensions              | 78mm * 23mm * 14mm                                                                                                    |
| RoHS compliance         | All parts and materials are RoHS compliant                                                                                                    |
| Average EMF emission    | Less than 1 µW/m² measured at the surface of the device                                                                                                    |
| Power profiles          | 10 power profiles available based on performance and power                                                                                                    |
|                         | consumption                                                                                                    |
| Device security         | Secure booting from an encrypted firmware image, device access and debugging disabled                                                                                                    |

#### **Patents**

US Patent 9,477,443 issued – "Method and apparatus of entropy source with multiple hardware random noise sources and continuous self-diagnostic logic".

## **Operating Temperatures**

- Maximum device operating temperature: 149°F (65°C). The temperature is measured on the bottom surface of the device in the middle area.
- Maximum ambient temperature varies between 80°F (27° C) and 100°F (38°C) based on the power profile number selected. The connected device should be located at least 1 inch away from other USB devices in an area with a free or forced air flow circulation.

| Power profile number | Max. ambient temperature (SwiftRNG V1.4) |
|----------------------|------------------------------------------|
| 9 (default)          | 80°F (27°C)                              |
| 8                    | 82°F (28°C)                              |
| 7                    | 84°F (29°C)                              |
| 6                    | 86°F (30°C)                              |
| 5                    | 89°F (32°C)                              |
| 4                    | 93°F (34°C)                              |
| 3                    | 96°F (36°C)                              |
| 2                    | 100°F (38°C)                             |
| 1                    | 100°F (38°C)                             |
| 0                    | 100°F (38°C)                             |

## **User Notes**

- The SwiftRNG device can be plugged into one of the available USB 2.0 or 3.0 ports directly or by use of an USB 2.0 'A' male to 'A' female extension cable (extension cable not included).
- Do not immerse this product in any liquid or expose it to direct sunlight or a high temperature environment.
- The software installation and configuration instructions can be found online at the following web address: https://tectrolabs.com/docs/swiftrng/

TectroLabs, 8985 Garland Lane N, Maple Grove, MN 55311, USA Phone: +1 612 808 0323 Fax: +1 612 808 0341

# **Device API Specifications**

The SwiftRNG device API is implemented using a USB High Speed interface utilizing bulk data transfers. It operates based on 1-byte commands. We recommend using the supplied software kit, as it reduces the complexity and simplifies the use of the generator. The following table contains the complete command set and descriptions.

| Command | Response                                                                         | Description                                                                                                    |
|---------|----------------------------------------------------------------------------------|----------------------------------------------------------------------------------------------------|
| 'x'     | 16,000 random bytes + the status byte                                            | The response will contain 16,000 low biased (RAW) random bytes and an additional byte for the status byte. The status byte will contain 0 value for the success or an error code.                                                                                                    |
| 'm'     | 8 bytes of the device model + the status byte                                    | The response will contain 8 bytes for the device model as ASCII codes. The status byte will contain 0 value for the success or an error code.                                                                                                    |
| 'v'     | 4 bytes of the device version<br>+ the status byte                               | The response will contain 4 bytes for the device version as ASCII codes. The status byte will contain 0 value for the success or an error code.                                                                                                    |
| 's'     | 15 bytes of the device serial number + status byte                               | The response will contain 15 bytes for the device serial number as ASCII codes. The status byte will contain 0 value for success or an error code.                                                                                                    |
| 'f      | 512 bytes that represent frequency tables of the noise sources + the status byte | The first 256 bytes are frequency table of the first noise source and the next 256 bytes are frequency table of the second noise source. The status byte will contain 0 value for the success or an error code. This command is only available when used with SwiftRNG devices versions 1.2 or higher. |
| '<'     | 16,000 random bytes + the status byte                                            | The response will contain 16,000 of RAW unprocessed and unmodified random bytes generated from the first noise source. The status byte will contain 0 value for the success or an error code. This command is only available when used with SwiftRNG devices versions 1.2 or higher.                   |
| '>'     | 16,000 random bytes + the status byte                                            | The response will contain 16,000 of RAW unprocessed and unmodified random bytes generated from the second noise source. The status byte will contain 0 value for the success or an error code. This command is only available when used with SwiftRNG devices versions 1.2 or higher.                  |
| '0'     | status byte                                                                      | Set device power profile number 0 for the slowest speed and lowest power consumption. The status byte will contain 0 value for the success or an error code.                                                                                                    |
| '1'     | status byte                                                                      | Set device power profile number 1. The status byte will contain 0 value for the success or an error code.                                                                                                    |

TectroLabs, 8985 Garland Lane N, Maple Grove, MN 55311, USA Phone: +1 612 808 0323 Fax: +1 612 808 0341

| Command | Response    | Description                                                                                                    |
|---------|-------------|----------------------------------------------------------------------------------------------------|
| '2'     | status byte | Set device power profile number 2. The status byte will contain 0 value for the success or an error code.                                             |
| '3'     | status byte | Set device power profile number 3. The status byte will contain 0 value for the success or an error code.                                             |
| '4'     | status byte | Set device power profile number 4. The status byte will contain 0 value for the success or an error code.                                             |
| '5'     | status byte | Set device power profile number 4. The status byte will contain 0 value for the success or an error code.                                             |
| '6'     | status byte | Set device power profile number 6. The status byte will contain 0 value for the success or an error code.                                             |
| '7'     | status byte | Set device power profile number 7. The status byte will contain 0 value for the success or an error code.                                             |
| '8'     | status byte | Set device power profile number 8. The status byte will contain 0 value for the success or an error code.                                             |
| ,8,     | status byte | Set device power profile number 9 for the highest speed and power consumption. The status byte will contain 0 value for the success or an error code. |

# **One-Year Limited Warranty**

TectroLabs offers a 1-year limited warranty and an optional 3-year extended warranty on the SwiftRNG. We will repair or replace any device that fails due to any defect in materials or manufacturing. The SwiftRNG device may be returned within 30 days of purchase for a full refund minus the credit card processing charge (the buyer pays for the return shipping).